# **EDITAL EMPREENDE UFC** E N T E N D A C O M O É R E A L I Z A D O

### E M P O U C O S P A S S O S

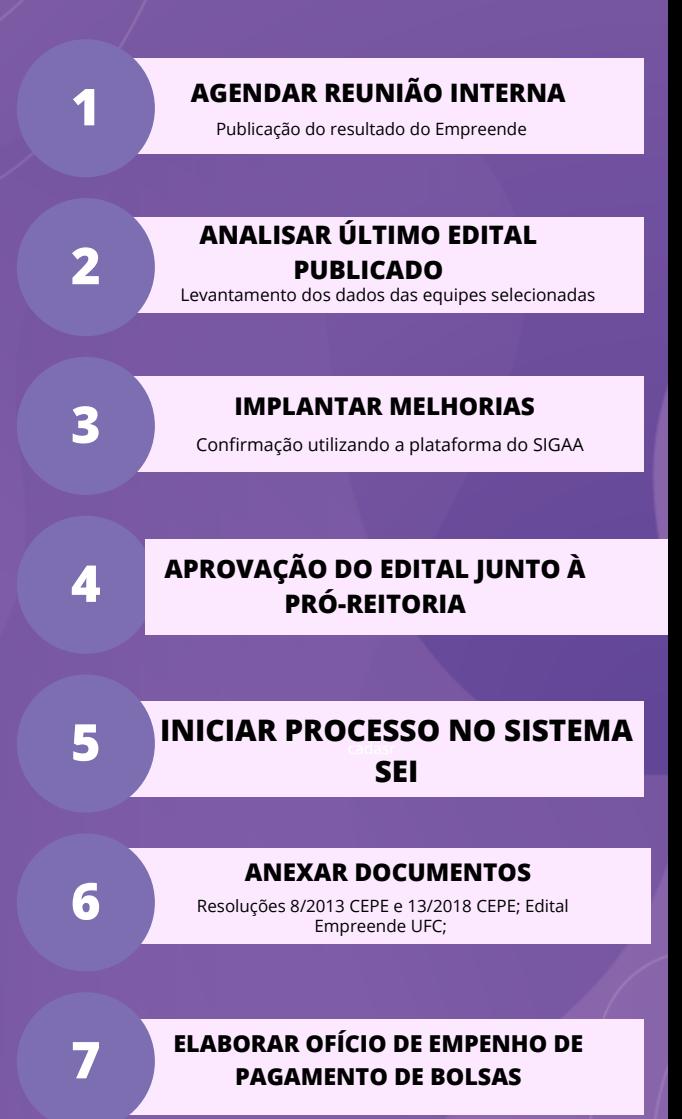

PROINTER<br>@prointerufc

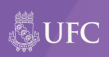

## **EDITAL EMPREENDE UFC** E N T E N D A C O M O É R E A L I Z A D O

## E M P O U C O S P A S S O S

**8**

**9**

**10**

#### **PROVIDENCIAR ASSINATURA DO PRÓ-REITOR**

**REALIZAR DIVULGAÇÃO INTERNA**

### **SOLICITAR DIVULGAÇÃO A UFC INFORMA**

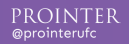

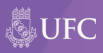